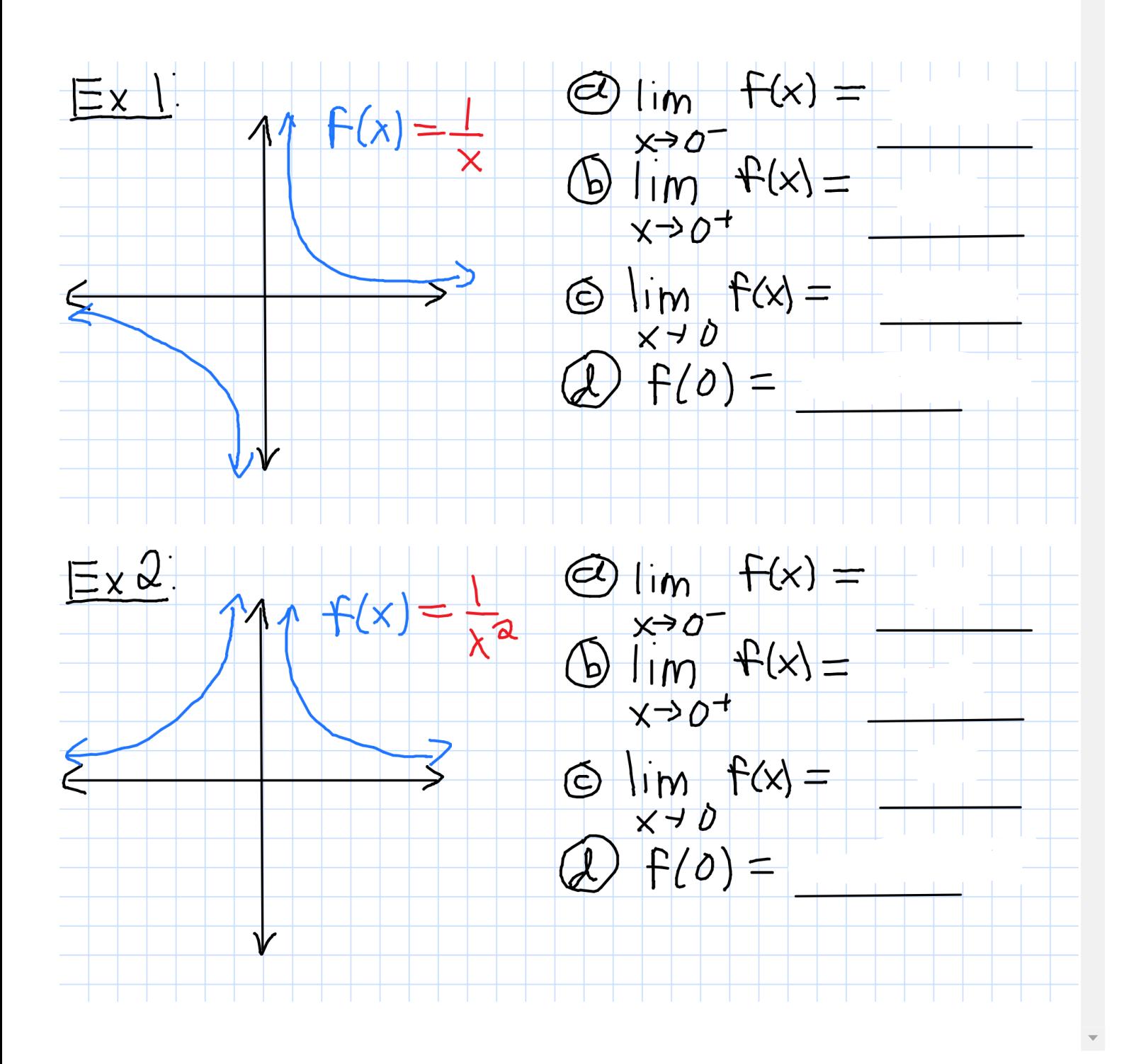

## Example 3 (From Worksheet)

3. Consider the following function defined by its graph:

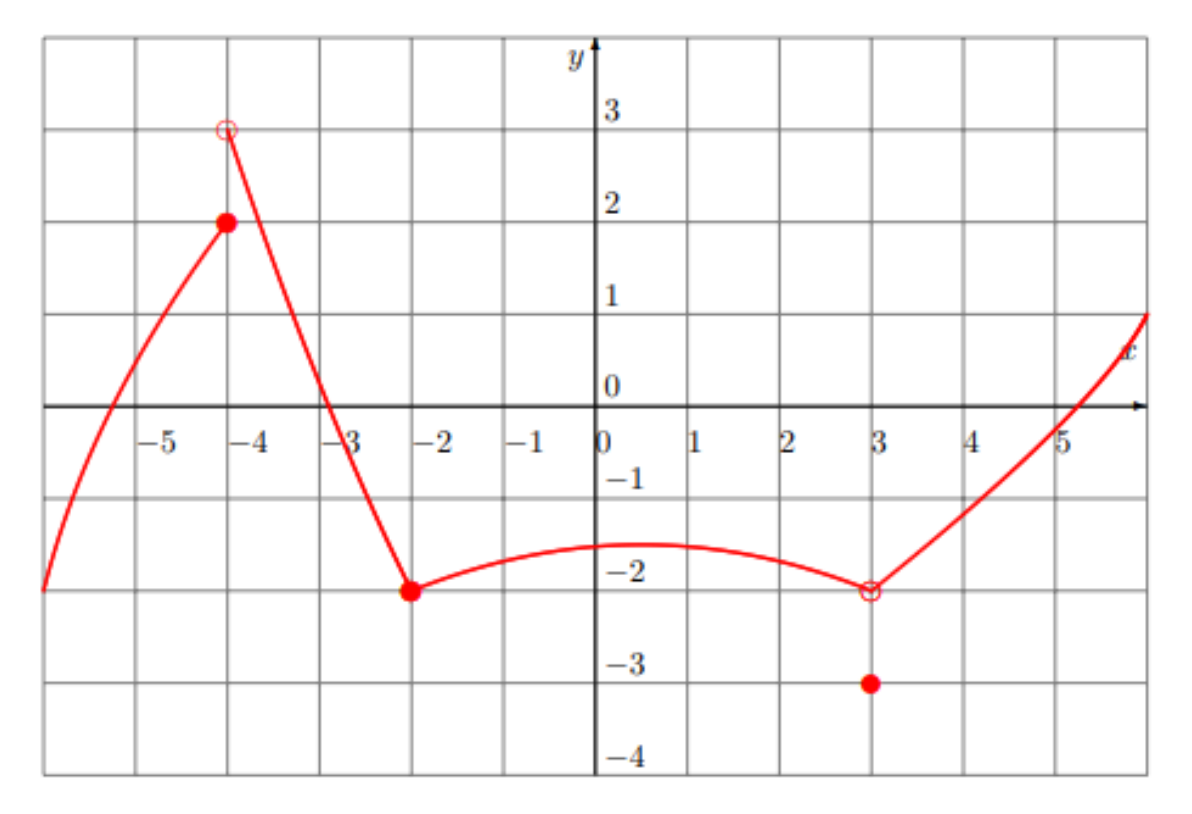

Find the following limits:

A) lim  $x \rightarrow 4^$  $f(x) =$ B) lim  $x \rightarrow 4^+$  $f(x) =$ C) lim  $x \rightarrow -4$  $f(x) =$  $D)f(-4) =$  H) $f(-2) =$ E) lim  $x \rightarrow 2^$  $f(x) =$ F) lim  $x \rightarrow 2^+$  $f(x) =$ G) lim  $x \rightarrow -2$  $f(x) =$ I) lim  $\overline{x\rightarrow 3^{-}}$  $f(x) =$ J) lim  $x \rightarrow 3^+$  $f(x) =$ K)lim  $x\rightarrow 3$  $f(x) =$  $L) f(3) =$ 

## Example 1 (From Worksheet)

1. Consider the following function defined by its graph:

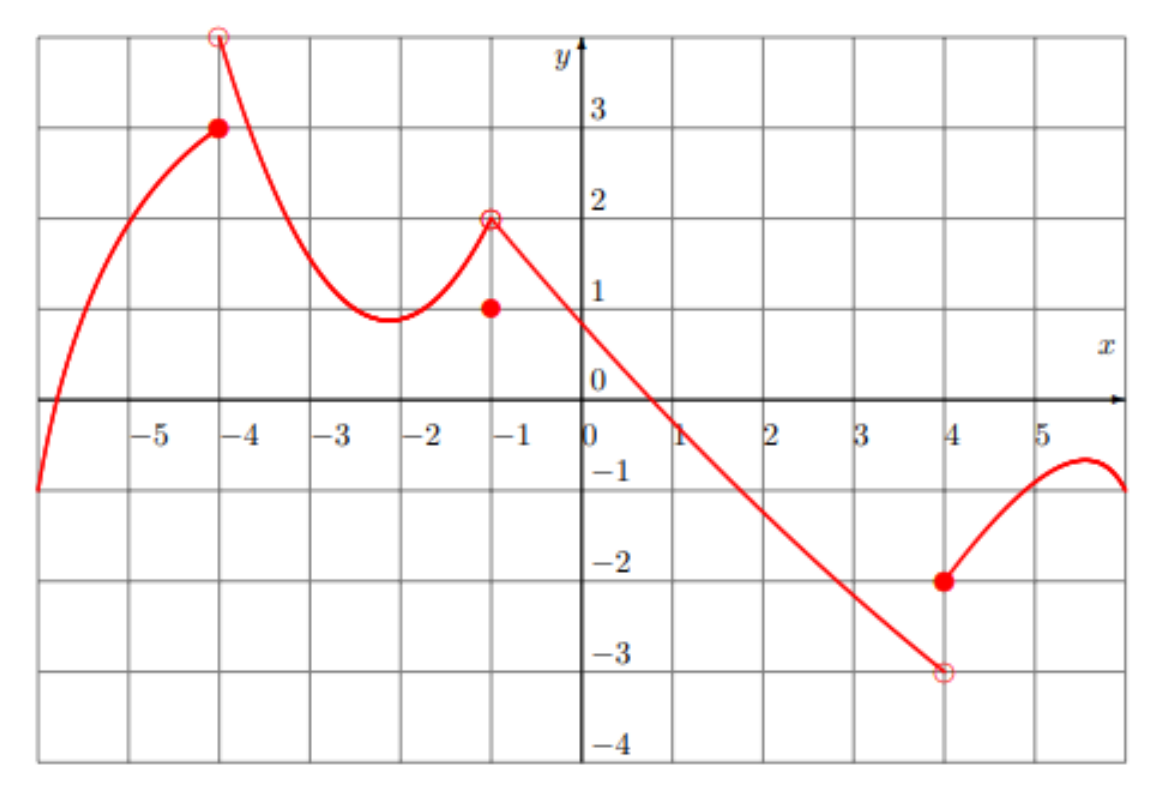

Find the following limits:

A) lim  $x \rightarrow 4^$  $f(x) =$  E) lim B) lim  $x \rightarrow 4^+$  $f(x) =$  F) lim C) lim  $x \rightarrow -4$  $f(x) =$  $D(f(-4)) =$  $x \rightarrow 1^$  $f(x) =$  I) lim  $x \rightarrow 1^+$  $f(x) =$  J) lim G) lim  $x \rightarrow -1$  $f(x) =$  K)lim  $H)f(-1) =$  $\overline{x\rightarrow 4}$ <sup>-</sup>  $f(x) =$  $\overline{x\rightarrow 4}$ +  $f(x) =$  $x\rightarrow 4$  $f(x) =$  $L(f(4) =$